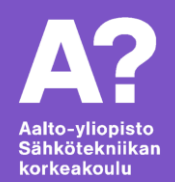

## **Moottorit ja moottoriohjaimet**

*ELEC-A4010 Sähköpaja, 01.11.2021 Olli Auranen*

#### **Sisällysluettelo**

- Mitä ovat sähkömoottorit?
- Mihin niitä käytetään?
- Moottorityypit ja niiden ohjaimet
	- ➢ DC-moottori
	- ➢ Servomoottori
	- ➢ Askelmoottori
	- ➢ Harjaton DC-moottori
- Moottorin valinta ja mitoitus

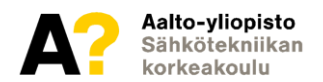

#### Miten asiat liikkuvat sähköllä?

• Sähköautot, junat, potkulaudat?

#### Miten sähköenergiaa tuotetaan?

• Tuulivoima, vesivoima, ydinvoima?

#### Kuinka robotit liikkuvat?

• Paikkatieto, tarkkuus?

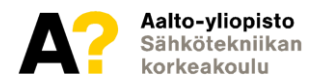

- Sähkömoottori on sähkömekaaninen laite, jolla muutetaan sähköenergiaa mekaaniseksi liike-energiaksi
	- ❑ Sähkömoottori toimii generaattorina, kun sitä pyöritetään liikeenergialla
- Moottorin toiminta perustuu käämeille johdettavan virran muodostamaan magneettikenttään, joka saa akselin kääntymään
	- ❑ Käämien napaisuutta voidaan sähköisesti muuttaa, jolloin syntyy pyörivä magneettikenttä

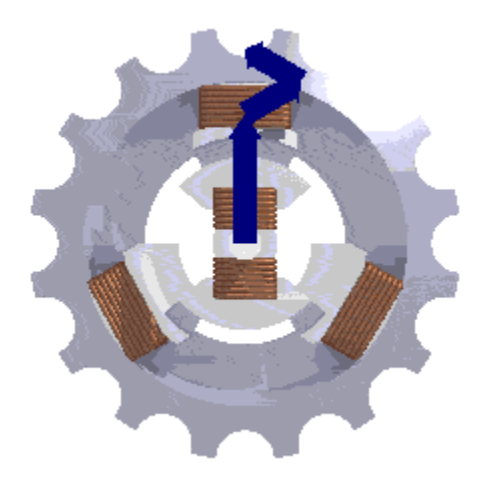

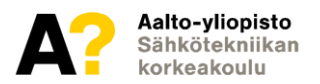

- Moottorit käytännössä kaikki koostuvat staattorista, roottorista, akselista ja käämityksistä
- Sijaiskytkennällä voidaan mallintaa moottorin toimintaa

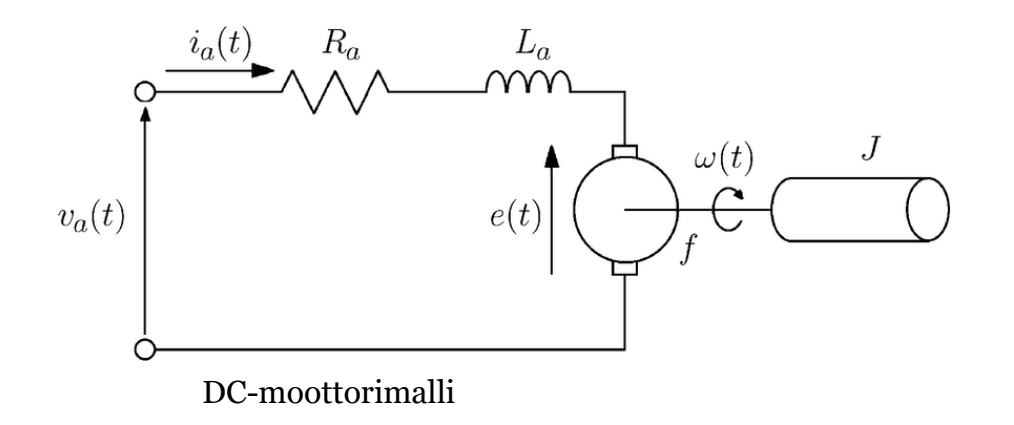

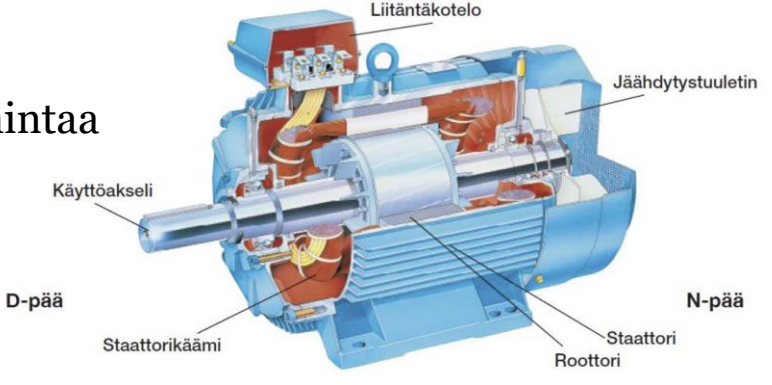

Oikosulkumoottori

- Moottorit voidaan luokitella ominaisuuksien mukaan monella eri tavalla
- Tyypillisimpiä luokitteluja ovat syöttöjännitteen tyyppi, magnetointi, vaiheiden määrä…
- Ominaisuudet vaikuttavat merkittävästi moottorin valintaan käyttökohteeseen

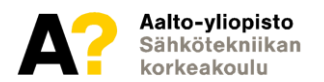

#### **Mihin niitä käytetään?**

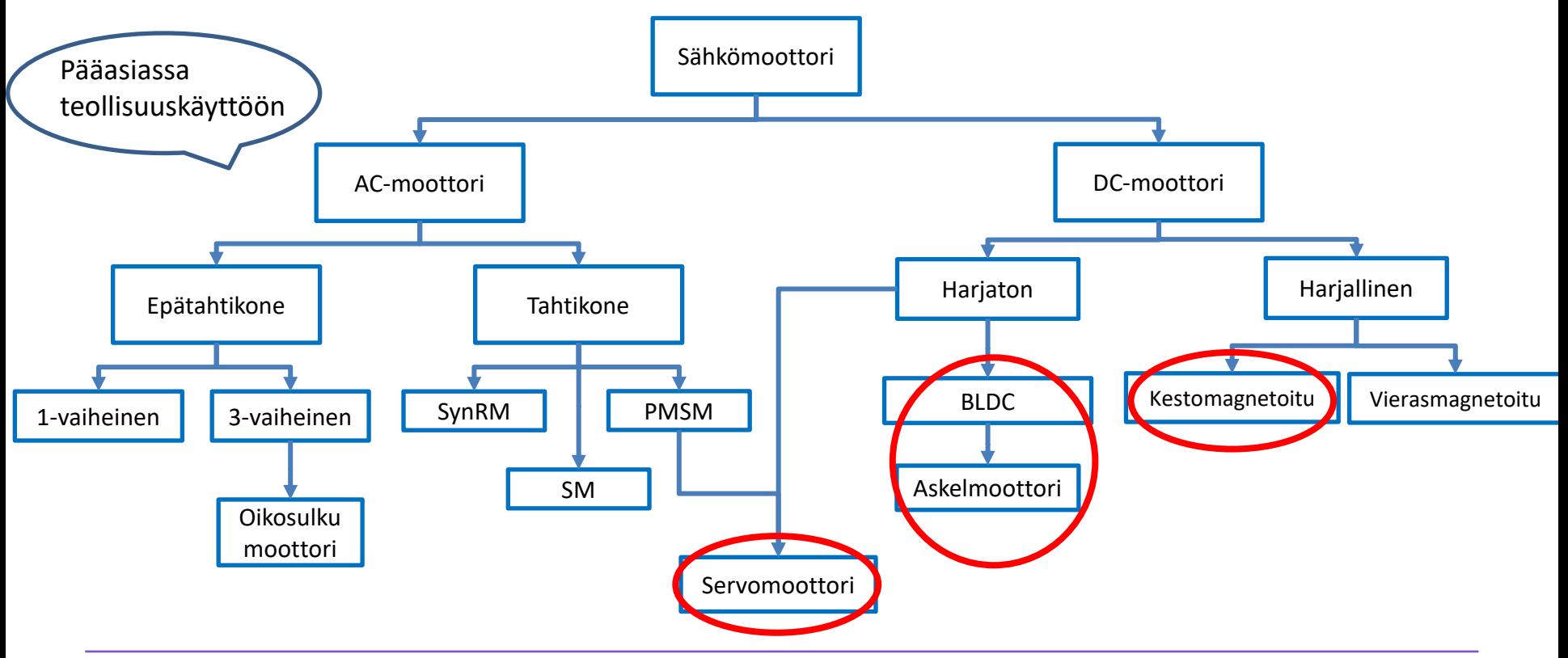

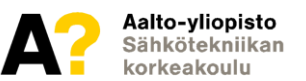

#### **Mihin niitä käytetään? Kotikäyttö**

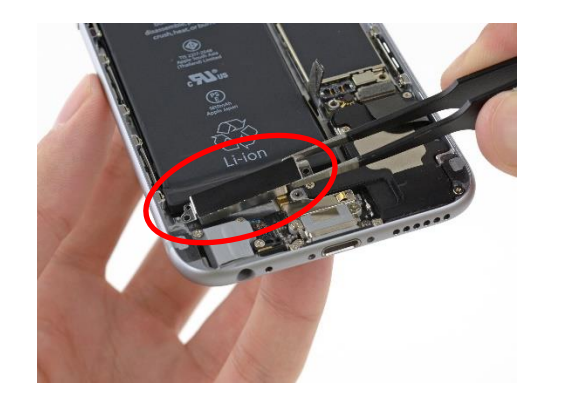

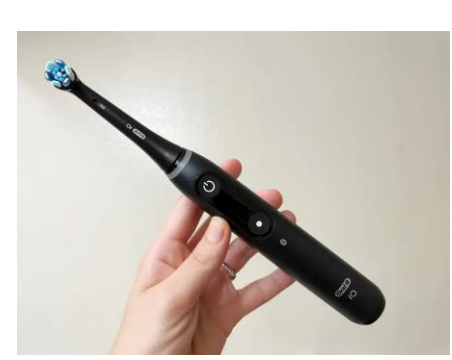

0157

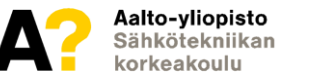

Lähteet: Google kuvahaku

#### **Mihin niitä käytetään? Teollisuuskäyttö**

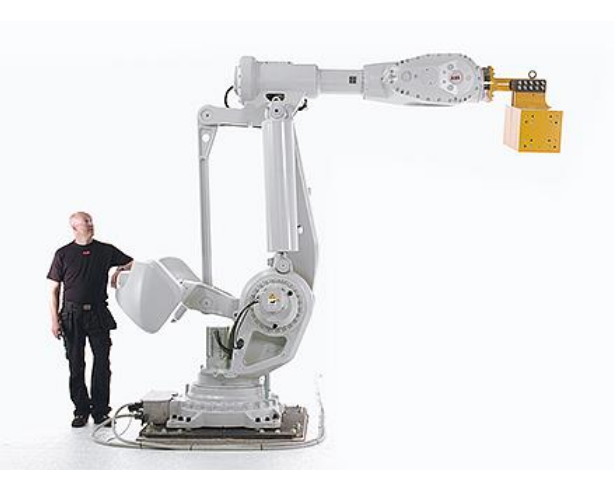

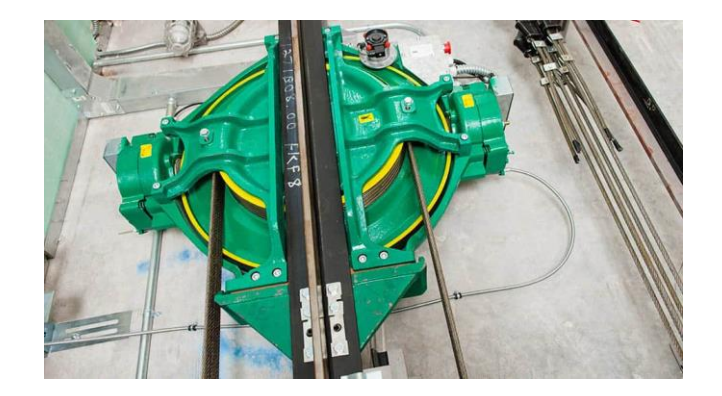

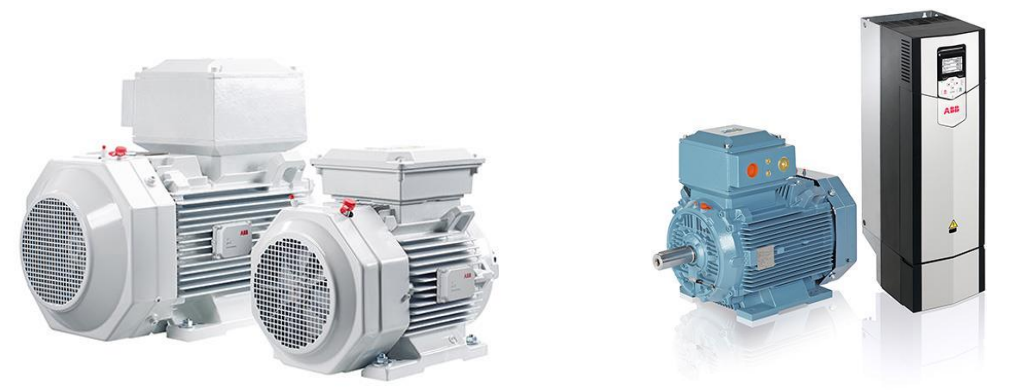

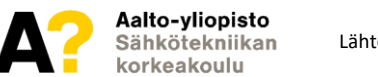

Lähteet: Google kuvahaku

## **Moottorityypit ja ohjaimet**

- DC-moottori
- Servomoottori
- Askelmoottori
- Harjaton DC-moottori

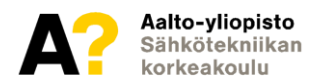

#### **Harjallinen tasavirta- eli DC-moottori**

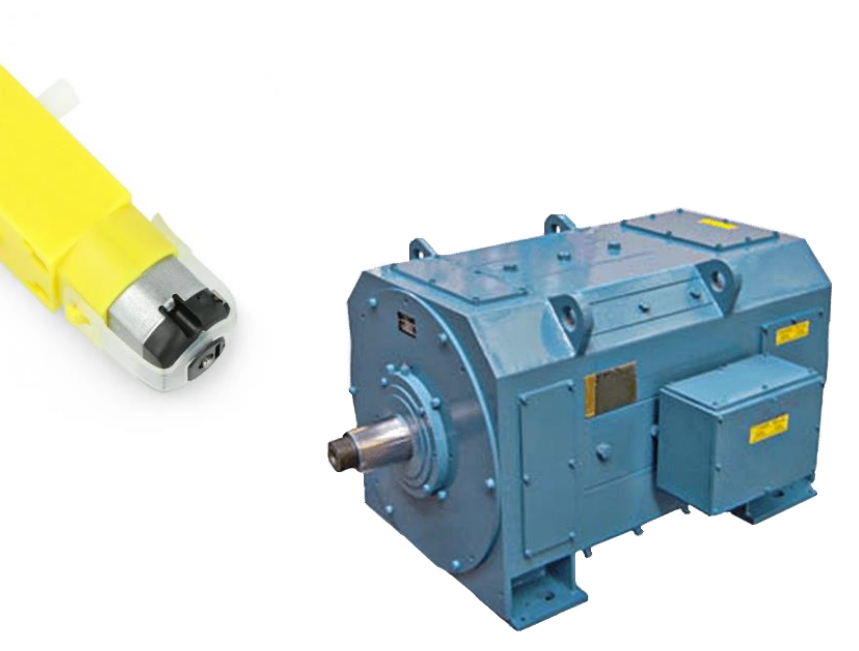

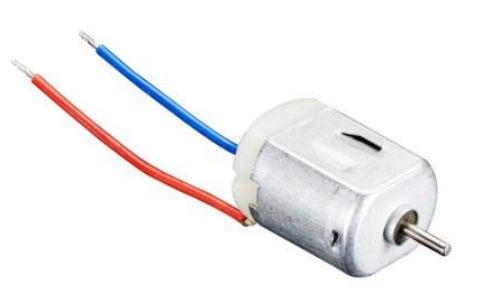

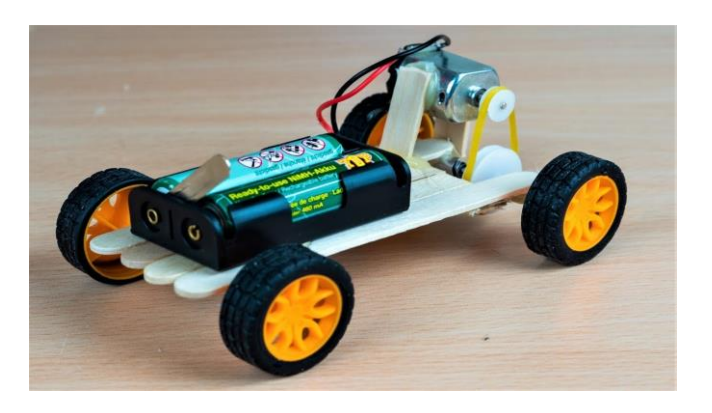

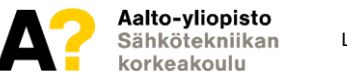

Lähteet: Google kuvahaku

## **Tasavirta eli DC-moottori**

- Nimensä mukaan tasasähköllä toimiva yksinkertainen moottorityyppi
- Harjallinen DC-moottori voi olla käämitetty tai kestomagneeetillinen

DC-moottorin ominaisuudet:

#### **Hyvät puolet**

- Yksinkertainen ohjata
- Suhteellisen nopea tarvittaessa
- Korkea lähtömomentti

#### **Huonot puolet**

- Lyhyt elinikä
- Pieni momentti korkealla nopeudella
- Epätarkka

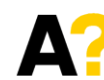

Aalto-yliopisto Sähkötekniikan corkeakoulu

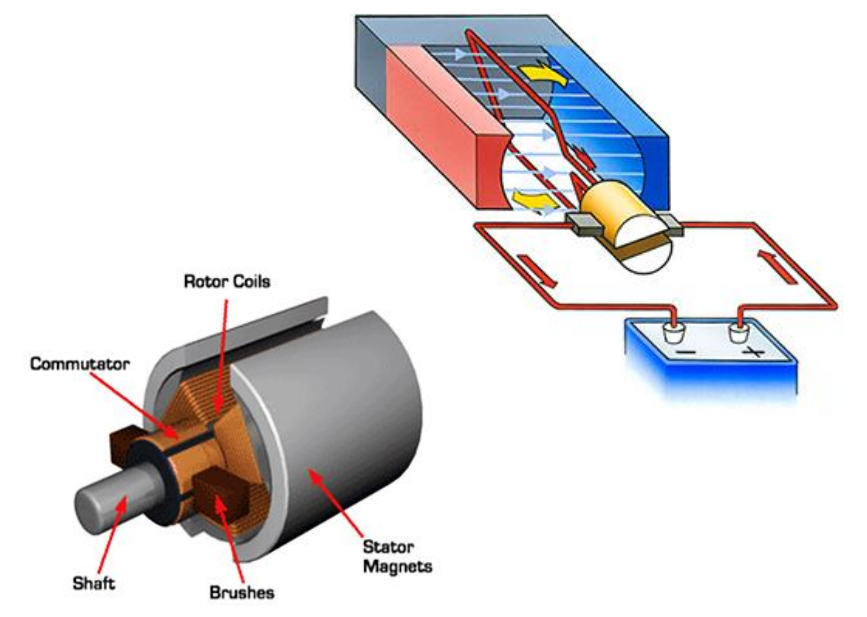

#### **DC-moottorin ohjaus**

- Yksinkertaistettuna DC-moottori on jänniteohjattu
	- ➢ Korkeampi jännite, suurempi pyörimisnopeus
- Nopeutta voidaan ohjata Arduinon PWM-pinnillä

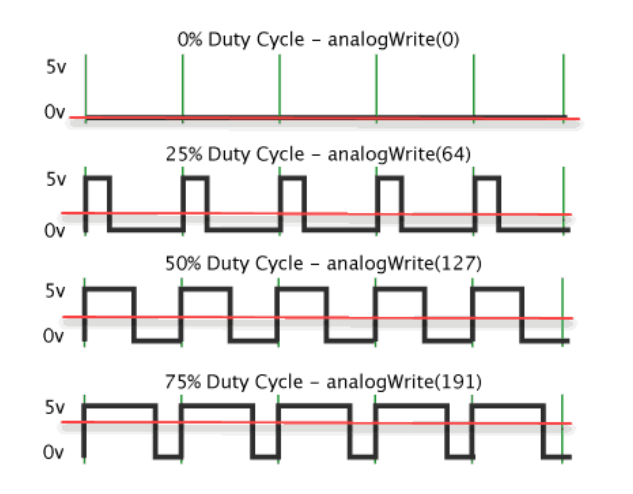

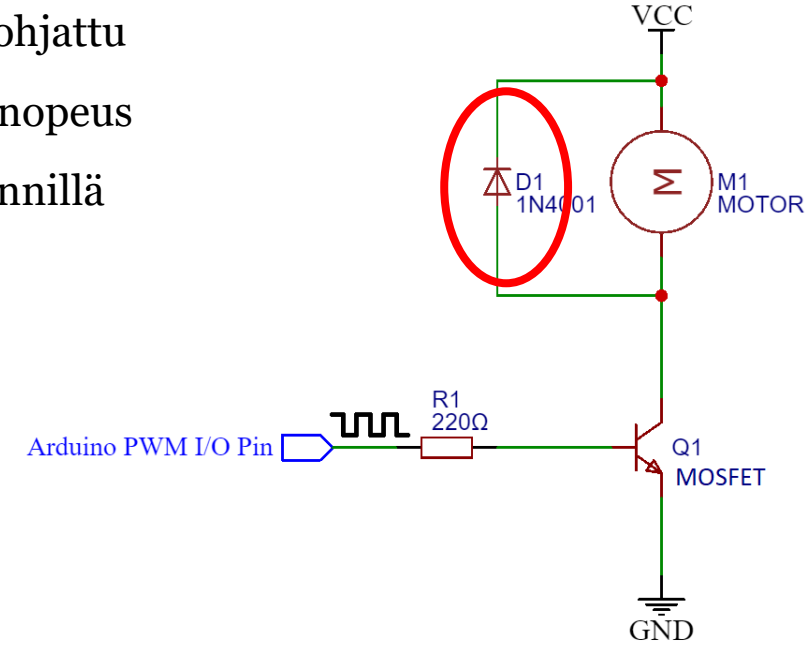

Huom! DC-moottori aiheutta suuren virtapiikin lähdössä!

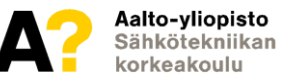

Lähteet: <https://arducore.com/dc-motor-rpm-control> (muokattu) <http://1oomzzme3s617r8yzr8qutjk-wpengine.netdna-ssl.com/wp-content/uploads/2017/04/Fig-1-pwm.gif> (muokattu)

## **DC-moottorin ohjaus**

- H-silta-ohjain tarvitaan kun halutaan pyörittää moottoria molempiin suuntiin
	- ➢ Monimutkaisempi ohjaus
- Voidaan käyttää valmista moottoriohjainta kuten L298N

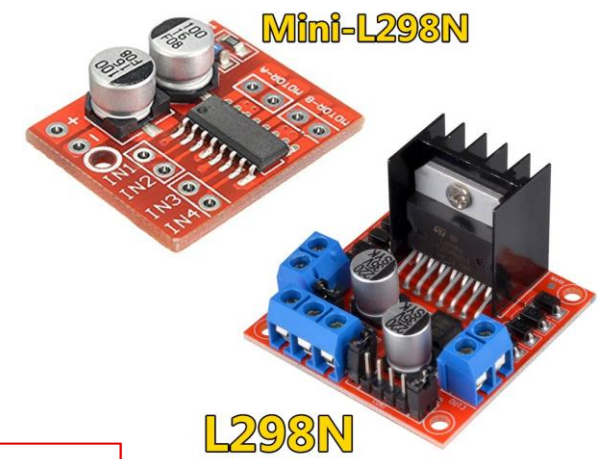

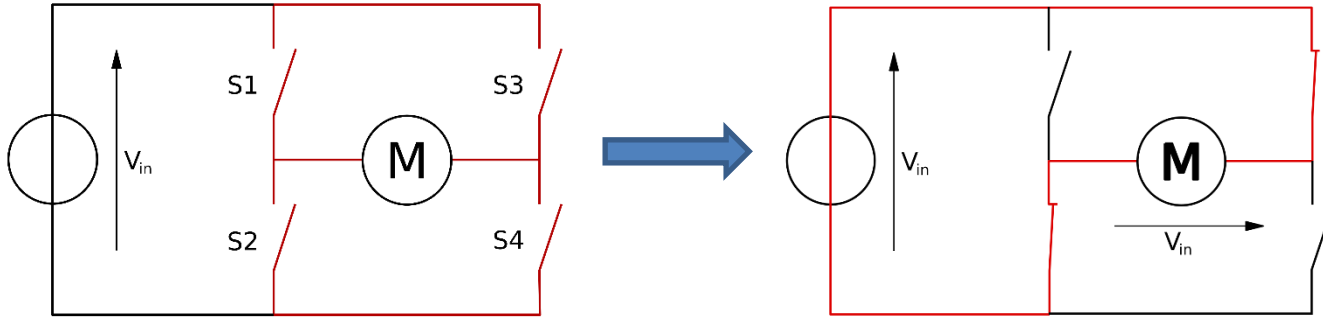

#### **Servomoottori**

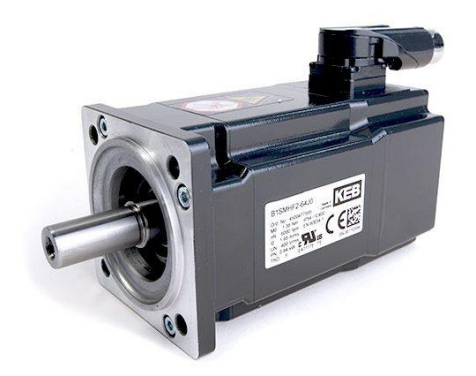

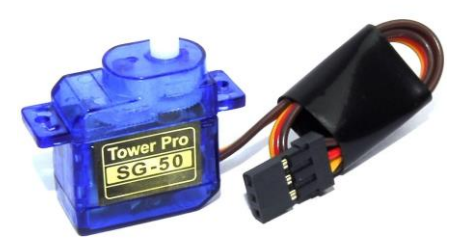

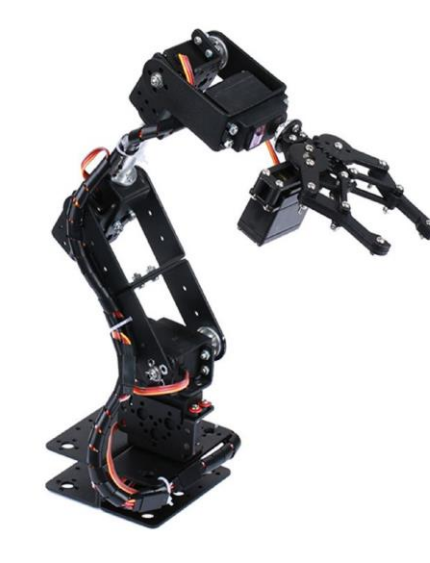

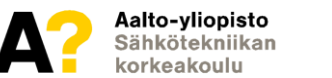

Lähteet: Google kuvahaku

## **Servomoottori**

- Kulmaohjattu moottorityyppi, jonka nopeutta ja akselin kulmaa voidaan ohjata
- Moottori voi olla DC tai AC, mutta pienitehoisena yleensä DC
- Moottori on yleensä varustettu rattaistolla

Servomoottorin ominaisuudet:

#### **Hyvät puolet**

- Tarkkuus
- Hyvä hyötysuhde
- Akselin paikkatieto

#### **Huonot puolet**

- Suhteellisen kallis hinta
- Kompleksinen järjestelmä

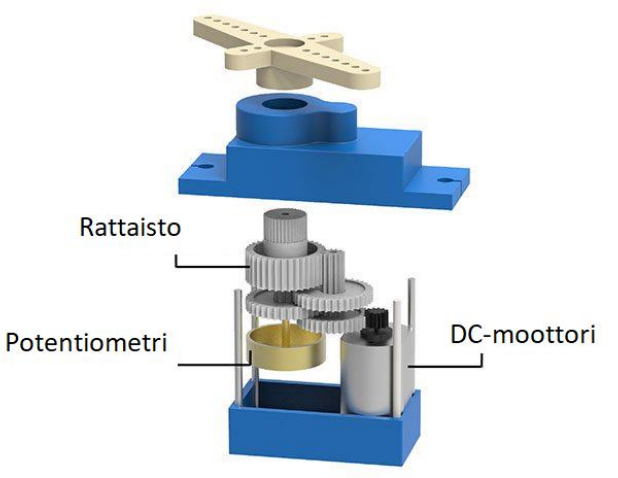

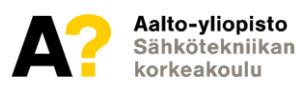

### **Servomoottorin ohjaus**

- Arduinolla ohjaaminen ei vaadi erillistä ohjainta
- Ohjaus riippuu moottorin tyylistä
	- ➢ Servo voi olla joko paikkaohjattu tai jatkuvasti pyörivä
- Paikkaohjatun servon akselia voidaan kääntää ainoastaan esim. 0-180 astetta
	- ➢ Voidaan käyttää Arduinon PWM-syöttöä kulman säätämiseen
	- ➢ Voidaan hyödyntää Arduinon Servo.h-kirjastoa

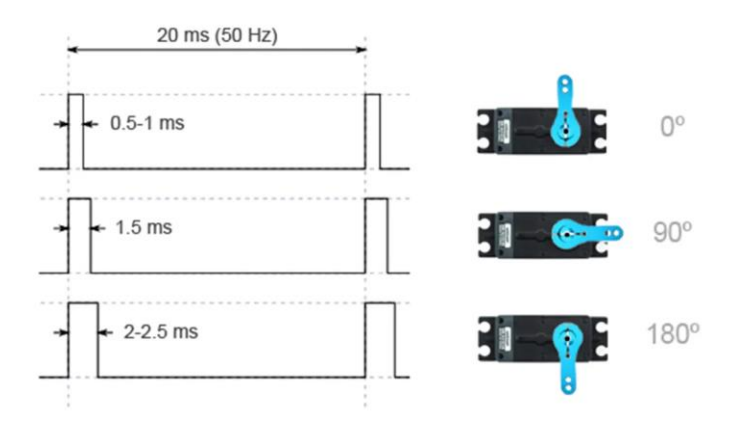

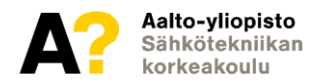

#### **Servomoottorin ohjaus**

- Jatkuvasti pyörivän servon pyörimisnopeutta voidaan myös ohjata PWM-syötöllä
- Tällöin pyörimisnopeus riippuu pulssisuhteesta (Duty cycle)
- Voidaan käyttää erillistä Arduinon kirjastoa ohjaamiseen
	- ➢ Esimerkiksi ContinuousServo.h-kirjasto

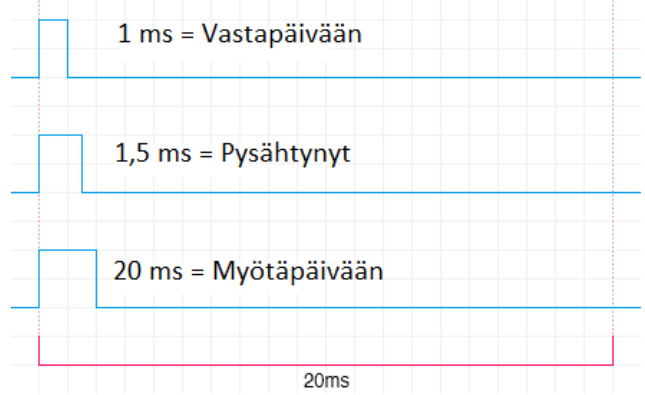

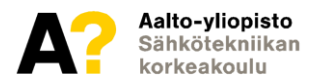

#### **Askelmoottori eli steppermoottori**

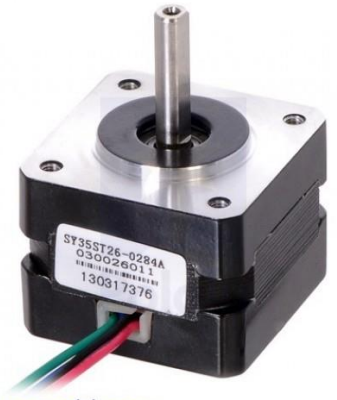

www.pololu.com

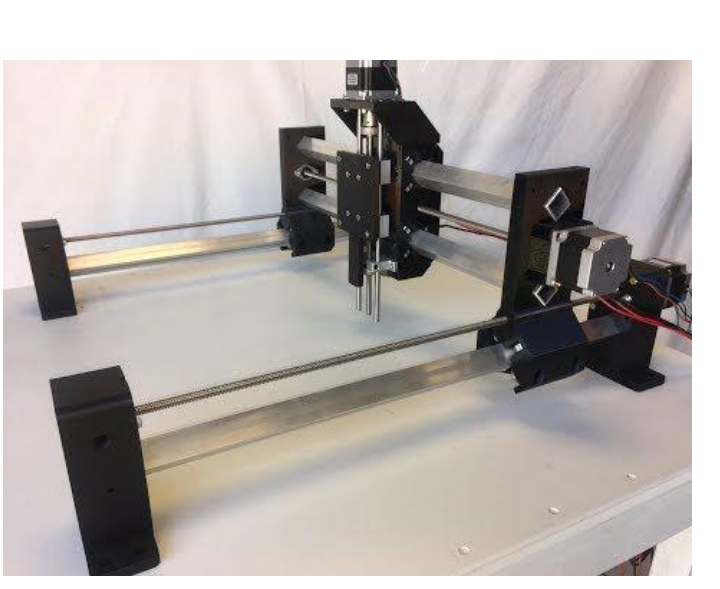

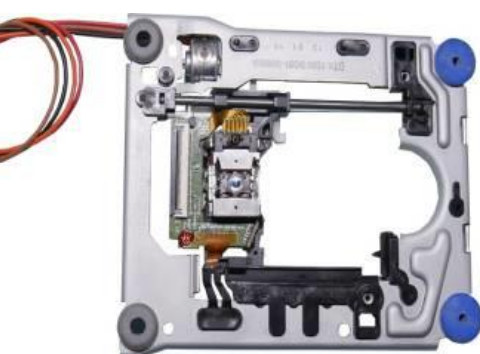

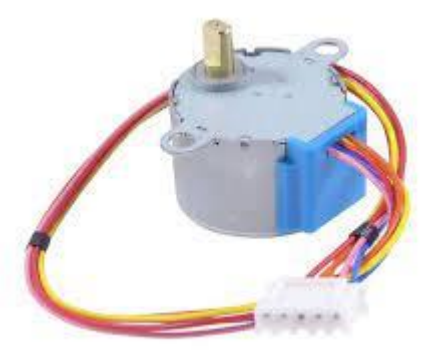

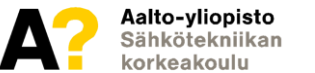

Lähteet: Google kuvahaku

#### **Askelmoottori**

- Askeleittain pyörivä moottorityyppi, jonka yksi kierros voi olla esim. 200 askelta
- Askeleiden määrä saadaan moottorin ilmoitetusta asteluvusta:
	- $\triangleright$  Esim. 360/1,8 = 200
- Askeleet mahdollista jakaa pienemmiksi mikrosteppingillä

Askelmoottorin ominaisuudet:

#### **Hyvät puolet**

- Tarkkuus
- Suuri vääntömomentti pienillä nopeuksilla
- Synkronoitu ohjaus

#### **Huonot puolet**

- Vaatii erillisen ohjausjärjestelmän
- Menettää paikkatiedon suurilla momenteilla

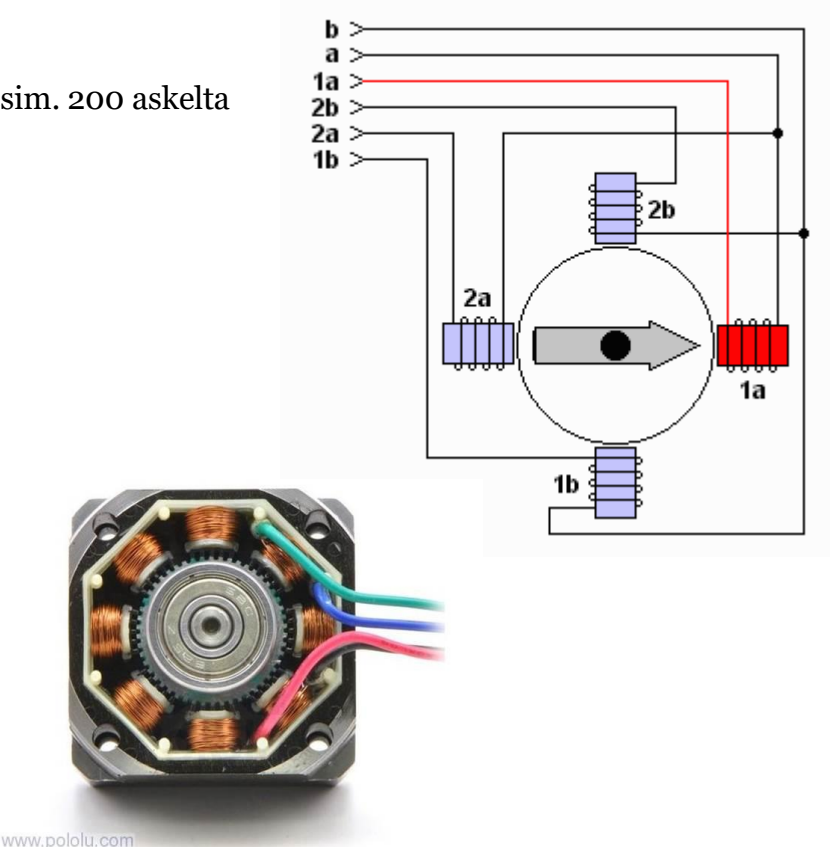

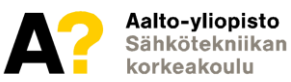

Lähteet: <http://www.massmind.org/techref/io/steppers.htm?key=Linistepper&ref=> (muokattu) https://www.robotgear.com.au/Product.aspx/Details/459-Stepper-Motor-Bipolar-200-Steps-Rev-3-9V-600mA-180g-cm-torque

#### **Askelmoottorin ohjaus**

- Arduinolla ohjaaminen vaatii aina erillisen moottoriohjaimen
- Ohjaus perustuu avoimen silmukan säätöön
- Askelmoottoreita on saatavilla kahdenlaisena
	- ➢ Bipolaarisena ja Unipolaarisena
- Bipolaarisessa askelmoottorissa on aina neljä johtoa
- Unipolaarisessa johtojen määrä voi olla 5 tai enemmän

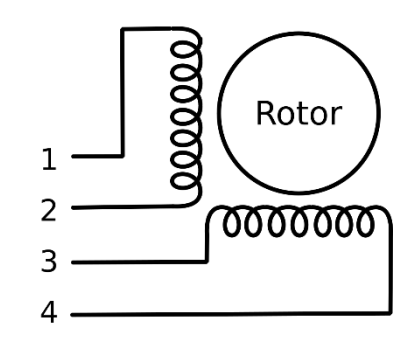

**Bipolar** 

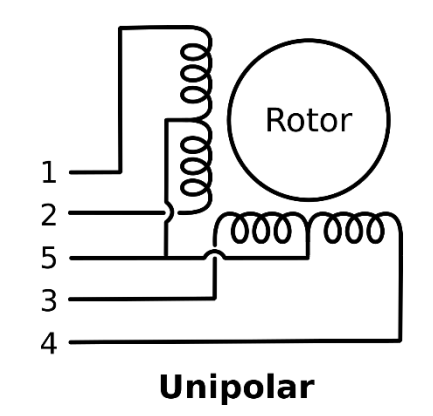

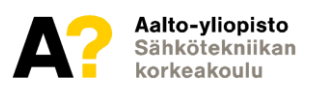

## **Bipolaarinen ohjaus**

**https://www.makerguides.com/drv8825-stepper-motor-driverarduino-tutorial/**

• Ohjainpiiri on monimutkainen, mutta onneksi valmiita on

helposti saatavilla…

- Arduinoon saatavilla helppokäyttöisiä kirjastoja
- Toiminta perustuu kahteen H-siltaan
- Esim. DRV8825 mahdollistaa

mikrosteppingin jopa 1/32 saakka

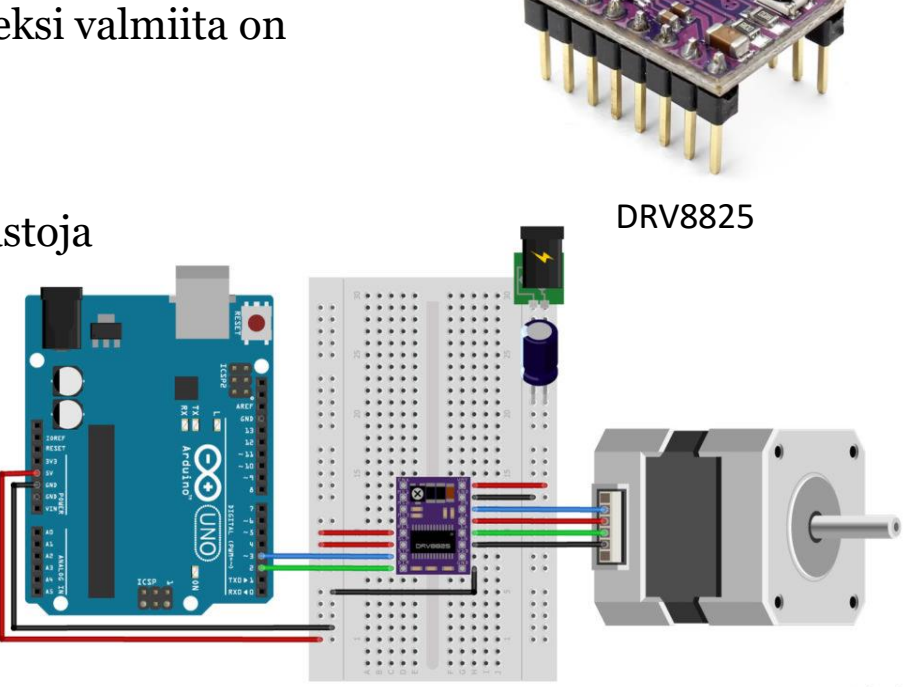

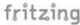

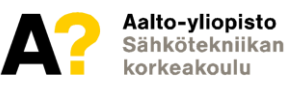

Lähteet: <https://www.innovative3dprint.com/product-page/drv8825-2-2a-stepper-motor-driver> <https://www.makerguides.com/drv8825-stepper-motor-driver-arduino-tutorial/>

## **Unipolaarinen ohjaus**

**https://www.arduino.cc/en/Tutorial/LibraryExamples/StepperSpee dControl**

- Voidaan käyttää monenlaisia ohjaimia kuten ULN2004
- Ohjainpiiri yksinkertaisempi kuin bipolaarisella, mutta

kytkennät joskus monimutkaisempia

• Ohjaimeksi soveltuu myös DC-moottorin

ohjaamiseen tarkoitettu L298N

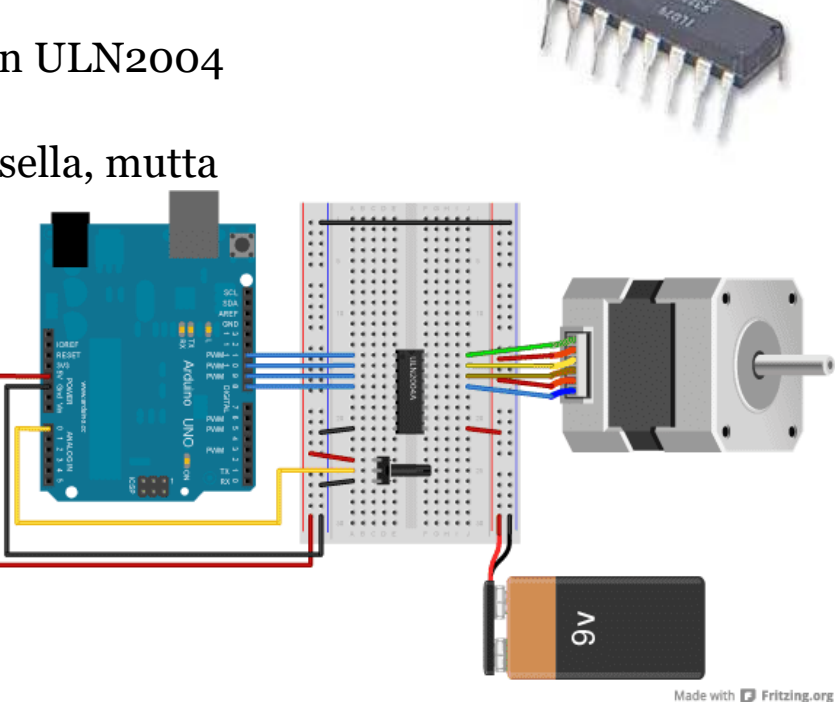

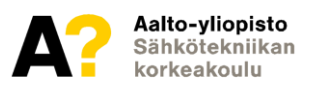

Lähteet: <https://www.newark.com/stmicroelectronics/uln2004a/darlington-array-7npn-2004-dip16/dp/26M4666?CMP=AFC-ECIA> <https://www.arduino.cc/en/Tutorial/LibraryExamples/StepperSpeedControl>

## **Harjaton DC-moottori (BLDC)**

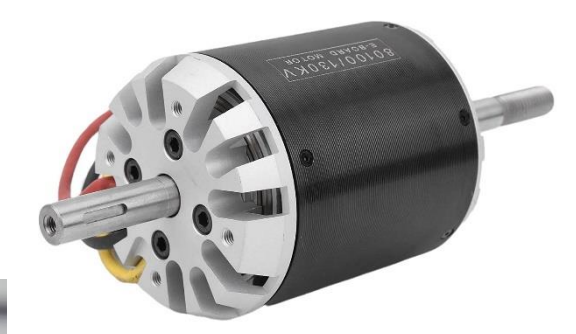

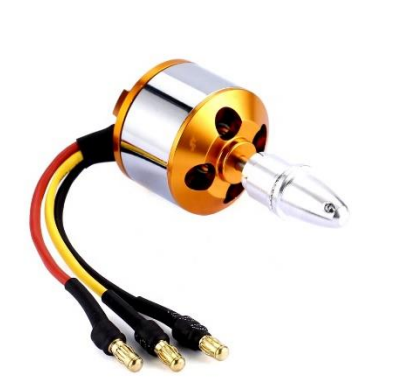

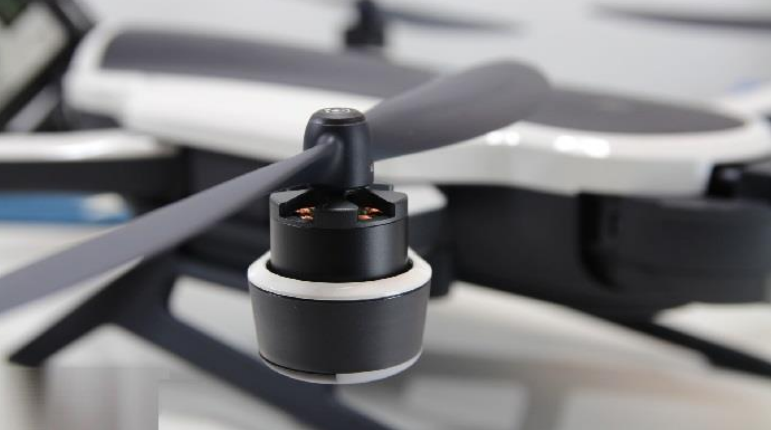

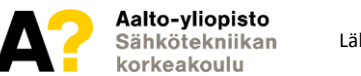

Lähteet: Google kuvahaku

### **BLDC-moottori**

- BLDC-moottori toimii synkronisen AC-moottorin tapaan
- Kestomagnetoitu roottori voi olla joko käämityksen sisä- tai ulkopuolella

#### BLDC-moottorin ominaisuudet:

#### **Hyvät puolet**

- Hyötysuhde
- Teho/paino-suhde
- Erittäin nopea

#### **Huonot puolet**

- Kallis hinta
- Vaatii monimutkaisen ohjaimen

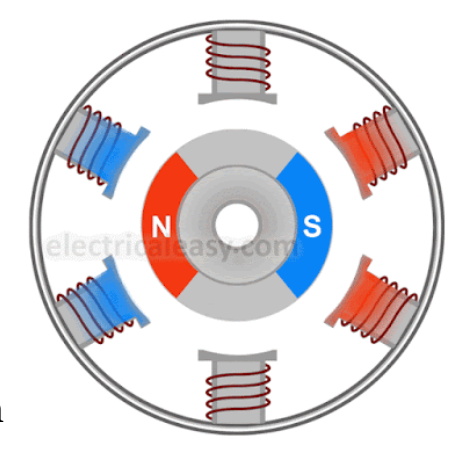

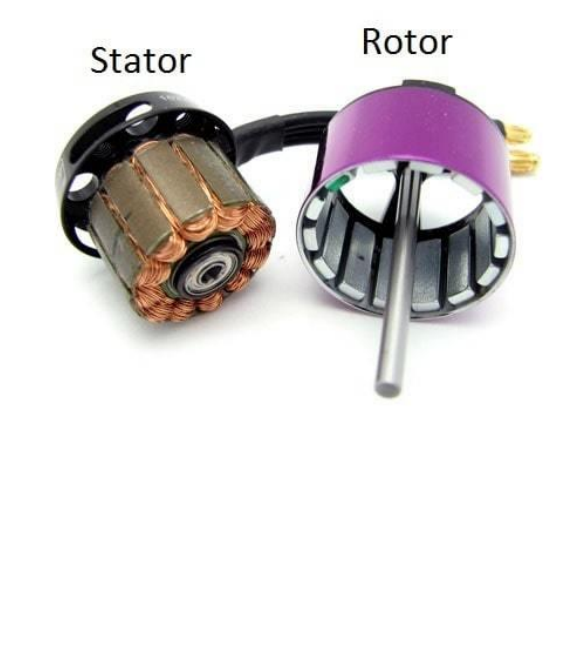

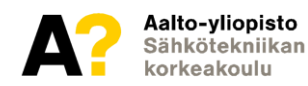

Lähteet: https://1.bp.blogspot.com/- [TSRi8BNJtyY/Xrwyqty4vBI/AAAAAAAADsY/5kvT2BX1hosKpa195ju1yL\\_FDmS1ZVRdACK4BGAsYHg/w400](https://1.bp.blogspot.com/-TSRi8BNJtyY/Xrwyqty4vBI/AAAAAAAADsY/5kvT2BX1hosKpa195ju1yL_FDmS1ZVRdACK4BGAsYHg/w400-h400/inrunner_bldc_motor_working.gif) h400/inrunner\_bldc\_motor\_working.gif <https://dronenodes.com/drone-motors-brushless-guide/>

#### **BLDC-moottori**

- Moottoria pyöritetään kolmella vaiheella DC-jännitettä. Vaiheiden välissä 120 astetta eroa kuten AC-moottorilla
- Moottorin nopeus riippuu syöttöjännitteen taajuudesta

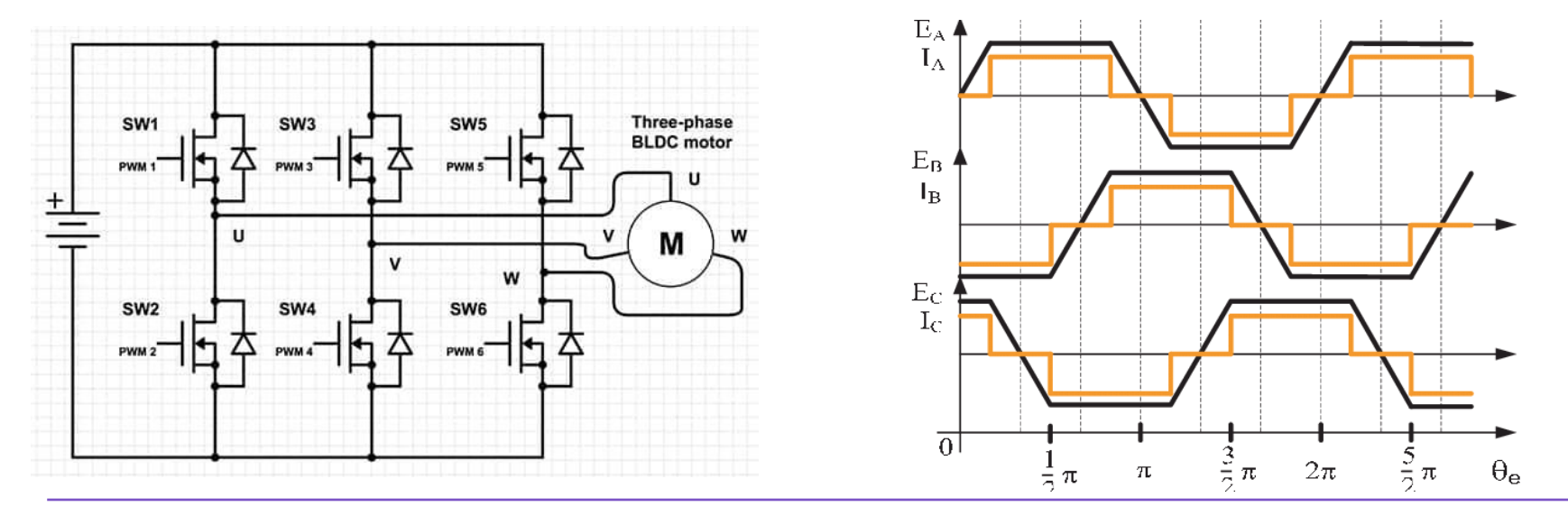

#### **BLDC-moottori**

- Harjattomat DC-moottorit ovat tyypillisesti suuritehoisia
	- ➢ Harrasteprojekteissa käytetään usein Litiumpolymeeriakkuja (LiPo) tehonlähteenä
- Tästä syystä moottoreiden nimellinen jännite on annettu Litiumkennojen monikertoina
	- $\triangleright$  Yhden litumkennon jännite S on 3,7V, joten 3S = 11.1V
- Moottorin suurin pyörimisnopeus saadaan laskettua jännitteen ja KV-luvun avulla
	- $\triangleright$  Esim. 1000 KV  $*$  11.1V = 11100 RPM

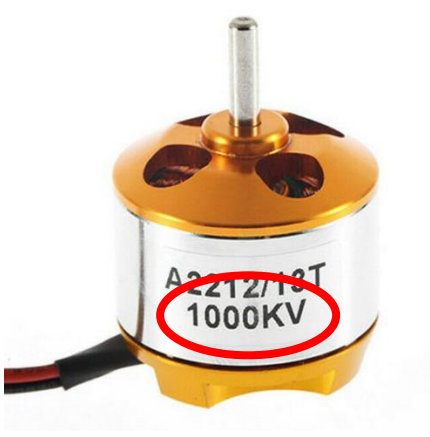

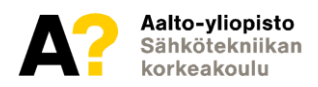

## **BLDC-moottorin ohjaus**

**https://howtomechatronics.com/tutorials/arduino/arduinobrushless-motor-control-tutorial-esc-bldc/**

- Harjatonta DC-moottoria ohjataan aina erillisellä ohjainpiirillä
	- ➢ Ohjauspiiriä kutsutaan ESC:ksi (Electronic Speed Controller)
- Moottorille on valittava tarpeeksi tehokas ohjain
- Ohjaus perustuu avoimen tai suljetun silmukan säätöön

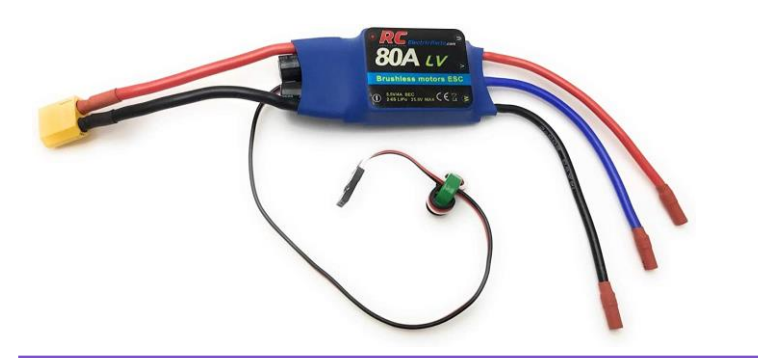

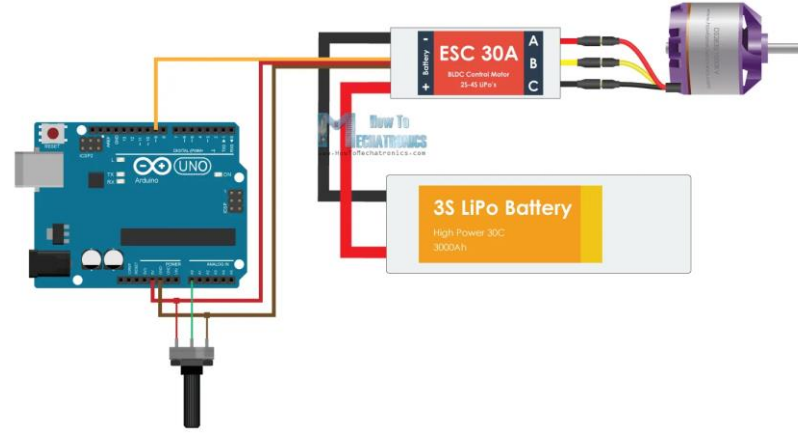

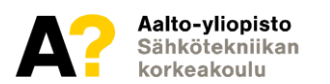

[Lähteet: https://www.ubuy.co.id/en/product/H657G7G-80a-rc-electric-speed-controller-esc-for-brushless-motors-5-5v-4a-ubec-with](https://www.ubuy.co.id/en/product/H657G7G-80a-rc-electric-speed-controller-esc-for-brushless-motors-5-5v-4a-ubec-with-xt60-3-5mm-bullet-plugs)xt60-3-5mm-bullet-plugs

## **BLDC-moottorin ohjaus**

**https://howtomechatronics.com/tutorials/arduino/arduinobrushless-motor-control-tutorial-esc-bldc/**

- ESC-ohjain kytketään Arduinoon kuten servomoottori
	- ➢ Myös ohjaaminen voidaan toteuttaa

samankaltaisesti kuin servon ohjaaminen

• Arduinon valmis Servo.h-kirjasto tarjoaa kaiken

tarvittavan

Huom. BLDC-moottori täytyy käynnistää aina 1 ms pulssilla. ESC antaa tällöin merkkiäänen.

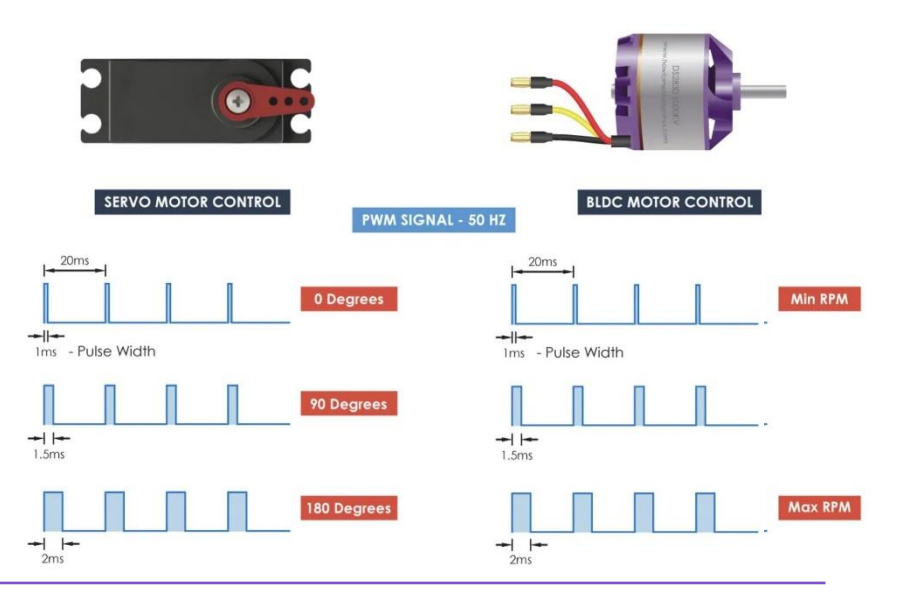

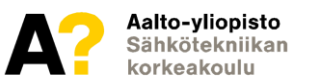

[Lähteet: https://www.ubuy.co.id/en/product/H657G7G-80a-rc-electric-speed-controller-esc-for-brushless-motors-5-5v-4a-ubec-with](https://www.ubuy.co.id/en/product/H657G7G-80a-rc-electric-speed-controller-esc-for-brushless-motors-5-5v-4a-ubec-with-xt60-3-5mm-bullet-plugs)xt60-3-5mm-bullet-plugs

## **BLDC-moottorin ohjaus**

**https://howtomechatronics.com/tutorials/arduino/arduinobrushless-motor-control-tutorial-esc-bldc/**

• BLDC-moottorin ohjaaminen Servo.h-kirjastolla

```
6#include <Servo.h>
 7
 8 Servo ESC; // Luodaan ESC-objekti
 Q10 int pot; // Potentiometrin arvo
11 const int pin = 9; // Valitaan Arduinon PWM-lähtöpinni
1213 void setup() {
14ESC.attach(pin, 1000, 2000); // (pinni, minimi pulssinleveys, maksimi pulssinleveys mikrosekunneissa)
15
16}
17 void loop() {
    pot = analogRead(A0); // Luetaan potentiometrilta jännite väliltä 0 - 102418
    pot = map(pot, 0, 1023, 0, 180); // Skaalataan jännitearvo välille 0 - 180
19
20<sup>°</sup>ESC. write (pot); // Lähetetään ohjaussignaali ESC:lle
21}
```
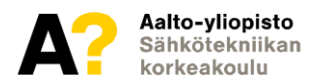

## **Moottorin valinta käyttötarkoitukseen**

- Moottori valitaan käyttökohteeseen esimerkiksi seuraavien parametrien perusteella:
	- ❑ Momentti, T
	- $\Box$  Nopeus, N tai  $\omega$
	- $\Box$  Teho/virta, P/I
	- ❑ Fyysinen koko
- Myös esim. moottorin ja ohjaimen hinnalla voi olla merkitystä valinnassa

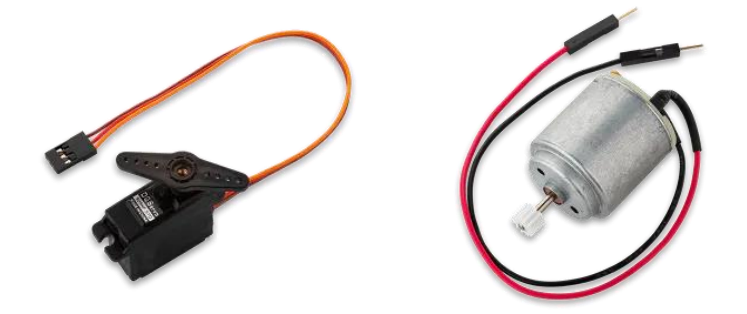

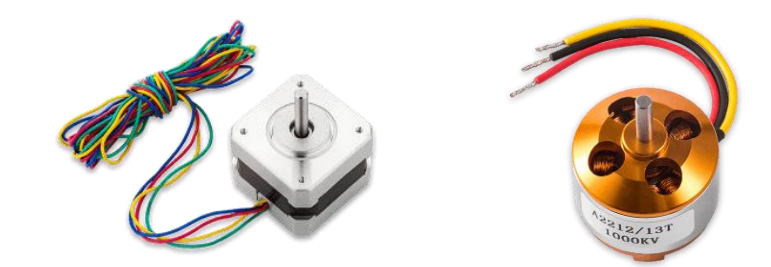

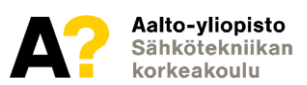

## **Moottorin perusyhtälöitä**

- Moottorin momentti T saadaan:
	- $T = F * r$
- Akseliteho riippuu momentista ja nopeudesta
	- $P_{OUT} = T^* \omega$ , jossa  $\omega = \frac{RPM * 2 * \pi}{60}$ 60
- Huom. akseliteho on eri kuin syötettävä sähköteho!
	- Hyötysuhde  $\eta = \frac{Pout}{P}$ Pin
- Sähkötehona voidaan käyttää P*in = U \* I*

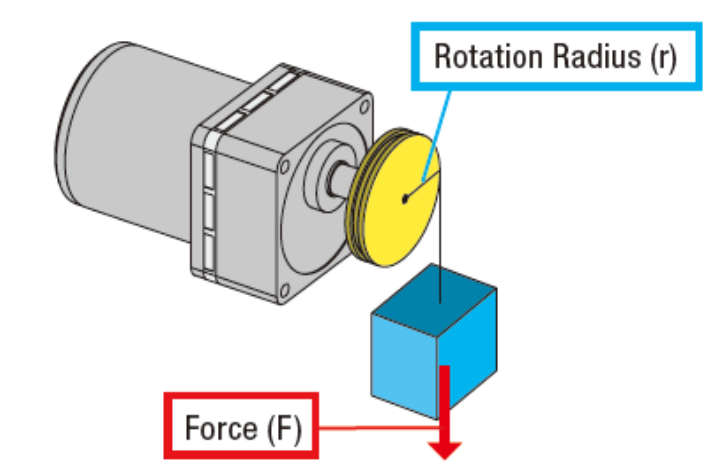

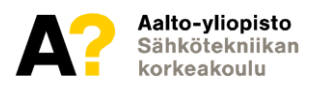

#### **Moottorin mitoitus**

- Moottori voidaan mitoittaa käyttökohteeseen kun tiedetään esim. haluttu RPM tai momentti
- Laitevalmistajan datalehdiltä voidaan tarkastaa moottorin parametrit…
	- Moottorin ylimitoitus on kannattavaa, kun halutaan välttää laskemista

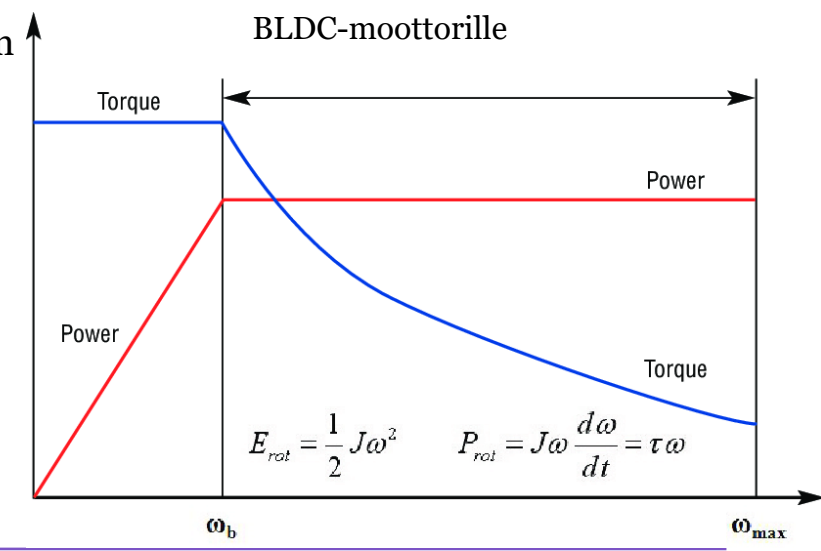

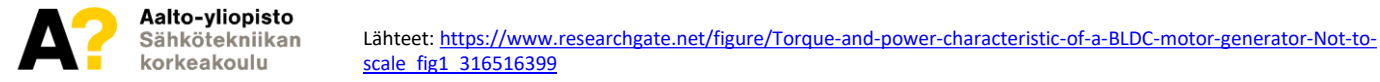

## **Moottoriohjaimen mitoitus**

- Tyypillisesti moottoriohjaimet on suunniteltu toimimaan ainoastaan valmistajan ilmoittamalla teholla tai virralla
- Ylikuormittuessa ohjain saattaa ylikuumentua ja hajota
- Ylimitoitus toimii hyvin tässäkin

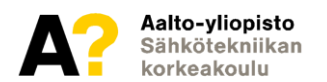

#### **Linkkejä**

- **Ohjeita moottoreiden käyttöön Arduinolla**
	- https://howtomechatronics.com/
- **Moottoreiden valintaopas**
	- https://www.circuito.io/blog/arduino-motor-guide/
- **Google**
	- <https://www.google.fi/>

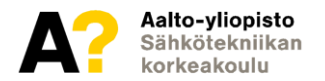

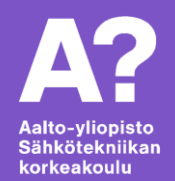

# **Kysymyksiä?**